## **Aufgabe annehmen**

Ist eine Aufgabe einer Gruppe zugwiesen, so kann ein Benutzer der Teil dieser Gruppe ist diese Aufgabe annehmen. Dies sorgt dafür, dass dieser Benutzer als Bearbeiter der Aufgabe eingetragen wird. Die Aufgabe wird damit keinem anderem Benutzer der gleichen Gruppe mehr angezeigt. Dieser Vorgang stellt sicher, dass keine zwei Mitarbeiter anfangen die gleich Aufgabe auszuführen ohne voneinander zu wissen und somit die Aufgabe doppelt ausgeführt wird.

From: <https://wiki.tim-solutions.de/>- **TIM Wiki / [NEW TIM 6 Documentation](https://doc.tim-solutions.de)**

Permanent link: **[https://wiki.tim-solutions.de/doku.php?id=software:tim:task\\_context\\_grab&rev=1376472562](https://wiki.tim-solutions.de/doku.php?id=software:tim:task_context_grab&rev=1376472562)**

Last update: **2021/07/01 09:56**

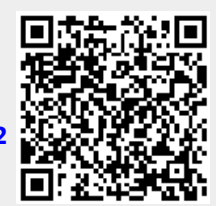